# Akademia Górniczo- Hutnicza im. Stanisława Staszica w Krakowie Wydział: Zarządzania Kierunek: Informatyka i ekonometria

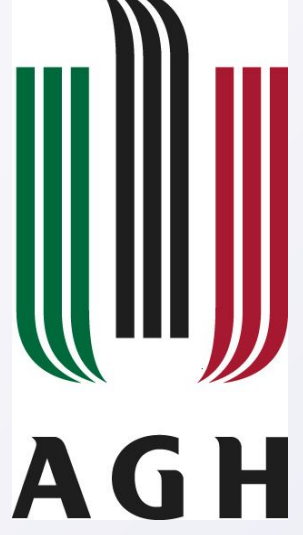

Paulina Królczyk

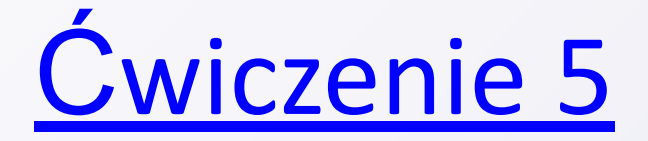

#### Opierając się na tabeli podanej poniżej należy:

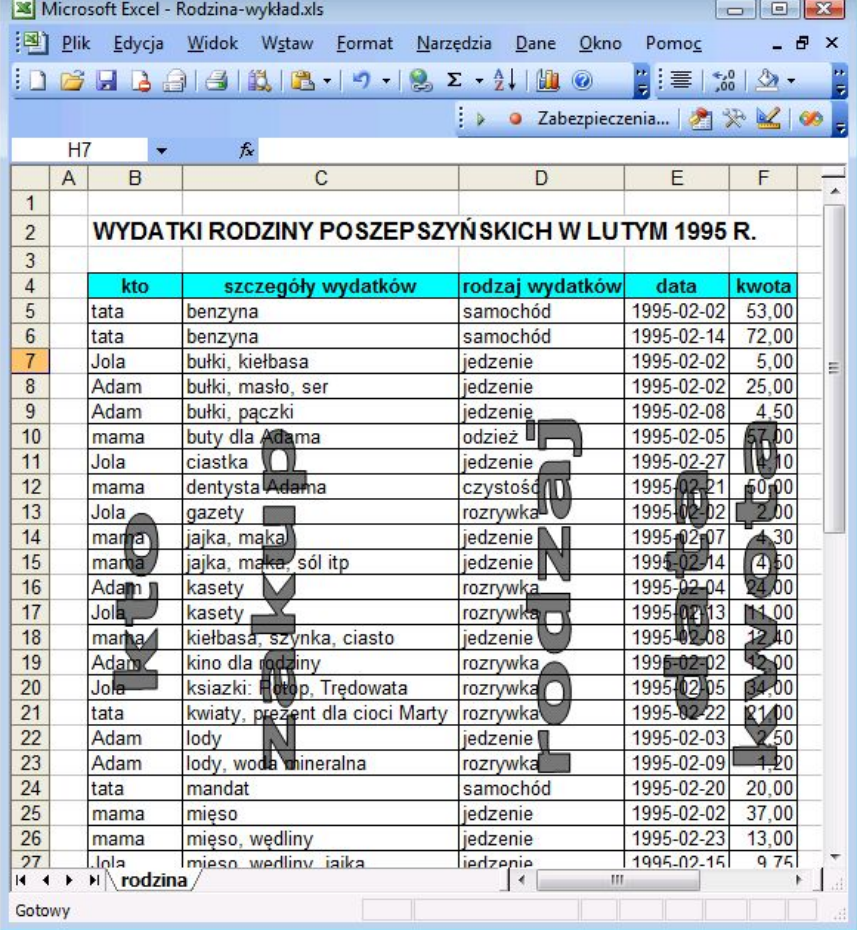

Zadanie 1

#### Napisać funkcję, która obliczy ile pieniędzy wydali rodzice.

```
Function ile wydali rodzice (kto As Range, ile As Range) As Currency
Dim k As Integer, n As Currency
n = 0For k = 1 To 19
    If kto(k) = "Tata" Or kto(k) = "Mama" Then n = n + ile(k)Next k
ile wydali rodzice = nEnd Function
```
Zadanie 2

• Napisać makro, które obliczy ile pieniędzy wydały dzieci.

```
Function ile wydaly dzieci (kto As Range, ile As Range) As Currency
Dim k As Integer, n As Currency
n = 0For k = 1 To 19
    If kto(k) = "Adam" Or kto(k) = "Jola" Then n = n + ile(k)Next k
ile wydaly dzieci = n
End Function
```
Zadanie 3

#### Napisać funkcję, która obliczy ile razy robiły zakupy dzieci.

```
Function ile razy dzieci (kto As Range) As Integer
Dim k As Integer, n As Currency
n = 0For k = 1 To 19
    If kto(k) = "Adam" Or kto(k) = "Jola" Then n = n + 1Next k
ile razy dzieci = n
End Function
```
Zadanie 4

#### Napisać makro, które obliczy ile razy robili zakupy rodzice.

```
Function ile razy rodzice (kto As Range) As Integer
Dim k As Integer, n As Currency
n = 0For k = 1 To 19
    If kto (k) = "Tata" Or kto (k) = "Mama" Then n = n + 1Next k
ile razy rodzice = nEnd Function
```
Napisać funkcję, która obliczy ile pieniędzy wydano w określonym dniu (data jako parametr funkcji)

```
Function ile wydano w dniu (dzien As Date) As Currency
Dim k As Integer, n As Currency, ile As Range, data As Range
Set ile = [wydatki!e2:wydatki!e20]Set data = [wydatki!d2:wydatki!d20]
n = 0For k = 1 To 19
    If data(k) = dzien Then n = n + ile(k)Next k
ile wydano w dniu = n
End Function
```
#### Napisać makro, które wypisze w wybranym obszarze osoby, które kupowały jajka.

```
Function kto kupowal (co As String) As String
Dim k As Integer, kto As Range, y As String, kupione As Range, z As Integer
Set kto = [a2:a20]Set kupione = [b2:b20]For k = 1 To 19
    If InStr(kupione(k), co) = 0 Then
    Else
        If InStr(y, kto(k)) = 0 Then y = y \& \dots, " & kto(k)
    End If
Next k
z = \text{Len}(v)kto kupowal = Right (y, z - 2)
End Function
```
#### Za pomocą makr lub/i funkcji wyznaczyć dzień, w którym wydano najwięcej pieniędzy.

```
Function kiedy max () As String
Dim kwota As Range, dzien As Date, data As Range, i As Integer, max As Currency
Set kwota = [e2:e20]Set data = [d2:d20]For i = 1 To 19
   If kwota(i) > max Then
   max = kwota(i)dzien = data(i)End If
Next i
kiedy max = dzien & " (" & max & " zł)"
End Function
```
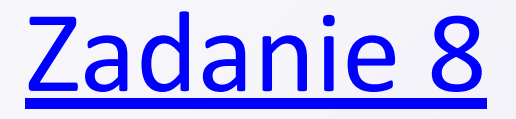

Napisać makro, które tworzy listę wydatków zrobionych w niedziele w miesiącu lutym. (por. help: funkcja Weekday)

```
Function niedziela () As String
Dim k, z As Integer, data, co As Range, n As String
Set data = [d2:d20]Set co = [b2:b20]n = mFor k = 1 To 19
    If Weekday(data(k)) = 1 Then n = n \epsilon ", " \epsilon co(k)
Next k
z = Len(n)niedziela = Right (n, z - 2)
End Function
```
• Napisać funkcję, która obliczy ile pieniędzy ogółem wydała wskazana osoba.

```
Function ile wydala osoba (osoba As String) As Currency
Dim k As Integer, n As Currency, ile As Range, kto As Range
Set kto = [a2:a20]Set ile = [e2: e20]n = 0For k = 1 To 19
    If kto(k) = osoba Then n = n + ile(k)Next k
ile wydala osoba = n
End Function
```
Napisać funkcję, która obliczy ile pieniędzy ogółem wydano dla wskazanego rodzaju wydatków (w polu grupa).

```
Function ile wydano na rodzaj (rodzaj dany As String) As Currency
Dim k As Integer, n As Currency, ile As Range, rodzaj As Range
Set rodzaj = [c2: c20]Set ile = [e2; e20]n = 0For k = 1 To 19
    If \text{rodzaj}(k) = \text{rodzaj} dany Then n = n + \text{ile}(k)Next k
ile wydano na rodzaj = n
End Function
```
Za pomocą makra wykonać zestawienie, które podaje dla każdego dnia w miesiącu lutym 1995 r. liczbę wydatków i łączną kwotę wydatków.

```
Sub zestawienie()
Dim kk As Integer, be, ce As Range, k As Date
Set be = [b4:b31]Set ce = [c4: c31]kk = 1For k = 0.2 - 1 To 0.2 - 28be (kk) = ile wydatkow w dniu (k)ce(kk) = ile wydano w dniu(k)kk = kk + 1Next k
End Sub
```
Wypisać za pomocą makr lub/i funkcji wszystkie daty dni miesiąca lutego 1995 r., w których tata nie robił zakupów (nie wydawał pieniędzy).

```
Function ile wydatkow w dniu (dzien As Date) As Integer
Dim k, n As Integer, co, data As Range, p As String
Set co = [wydatki!b2:wydatki!b20]
Set data = [wydatki'd2:wydatki'd20]n = 0For k = 1 To 19
    If data(k) = dzien Then
       p = co(k)n = n + ile przecinkow(p) + 1
    End If
Next k
ile wydatkow w dniu = n
End Function
```
Za pomocą makra, żółtym kolorem zaznaczyć 3 najmniejsze kwoty wydatków. (tło komórki w kolorze żółtym)

```
Sub koloru<sub>1</sub>()
Dim ile As Range, k As Integer, min1, min2, min3 As Currency
Set ile - [62:620]min1 = 10000min2 = 10000min3 = 10000For k = 1 To 19
    If 1le(k) < minl Then minl = 1le(k)Next k
For k = 1 To 19
    If ile(k) \le min? And ile(k) \ge min1 Then min2 = ile(k)
Next k
For k = 1 To 19
    If 11e(k) < min3 And 11e(k) > min2 Then min3 = 11e(k)Next k
For k = 1 To 19
    If ile(k) = min1 Or ile(k) = min2 Or ile(k) = min3 Then
        11e(k). Interior. ColorIndex = 6
    Else
        ile (k). Interior. Color Index = 0
    End If
Next k
End Sub
```
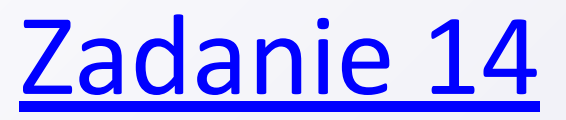

Napisać makro, które wypisze w wybranym obszarze daty trzech dni, w których wydatki rodziny były największe, a obok kwoty tych wydatków.

```
Sub najwieksze wydatki ()
Dim ile As Range, k As Integer, max1, max2, max3 As Currency, data As Range, data1, data2, data3 As Date
Set data = [zestawienie!a4:zestawienie!a31]
Set ile = [zestawienie!c4:zestawienie!c31]
max1 = 0max2 = 0max3 = 0For k = 1 To 28
    If ile(k) > max1 Then
       max1 = ile(k)data1 = data(k)End If
Next k
For k = 1 To 28
    If ile(k) > max2 And ile(k) < max1 Then
       max2 = ile(k)data2 = data(k)End If
Next k
```

```
For k = 1 To 28
    If ile(k) > max3 And ile(k) < max2 Then
       max3 = ile(k)data3 = data(k)End If
Next k
[c4] = max1[c5] = max2[<math>c6</math>] = max3[b4] = data1[b5] = data2[b6] = data3End Sub
```
• Wypisz bez powtórzeń listę wszystkich rodzajów wydatków

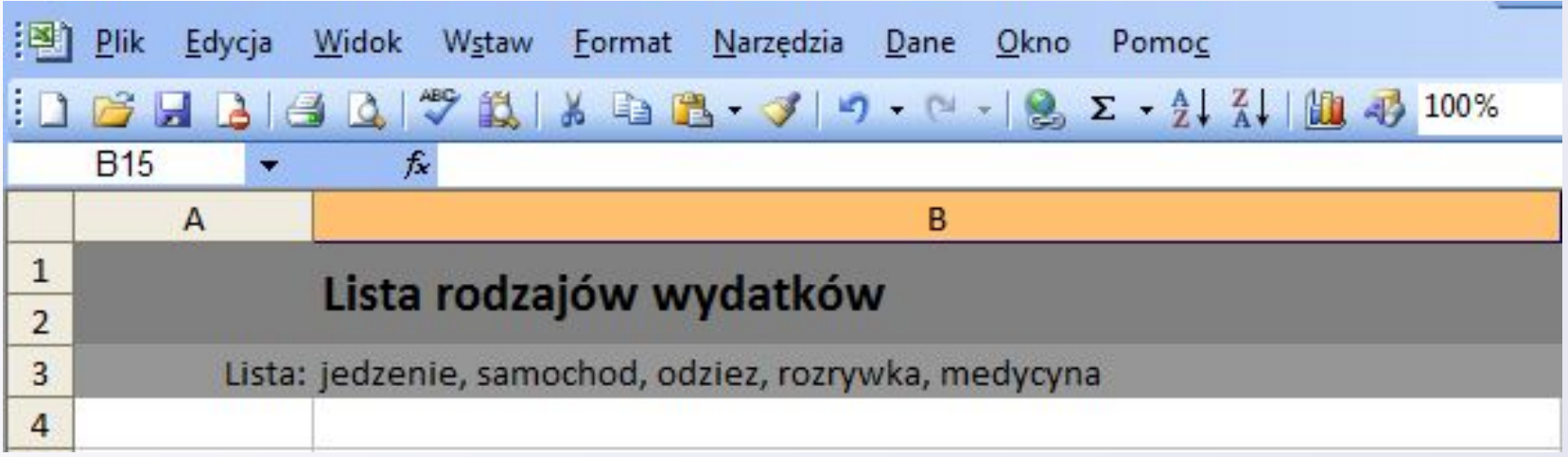